## МИНИСТЕРСТВО НАУКИ И ВЫСШЕГО ОБРАЗОВАНИЯ РОССИЙСКОЙ ФЕДЕРАЦИИ Федеральное государственное автономное образовательное учреждение высшего образования «САНКТ-ПЕТЕРБУРГСКИЙ ГОСУДАРСТВЕННЫЙ УНИВЕРСИТЕТ АЭРОКОСМИЧЕСКОГО ПРИБОРОСТРОЕНИЯ»

Кафедра №13

«УТВЕРЖДАЮ» Руководитель направления ДОЦ., К.Т.Н., ДОЦ. доджность, уч. степень, звание) В.К. Пономарев (подпись)  $\frac{1}{29}$  05 2021  $\Gamma$ 

# РАБОЧАЯ ПРОГРАММА ДИСЦИПЛИНЫ

«Программные средства синтеза и анализа динамических систем» (Название дисциплины)

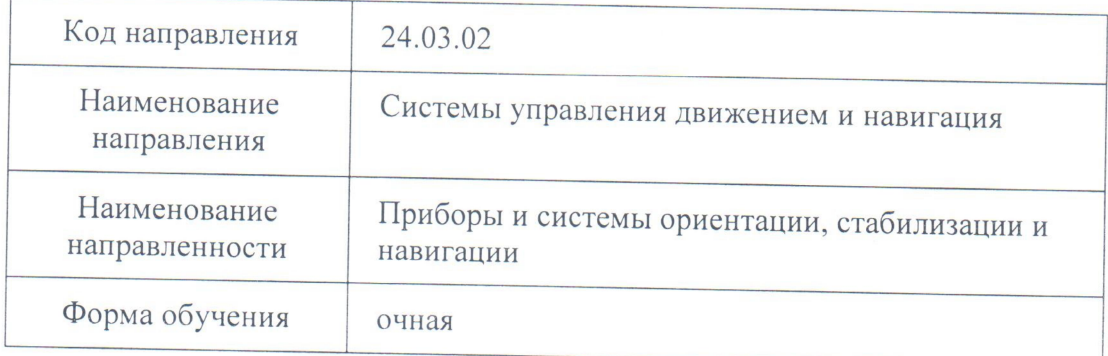

Санкт-Петербург 2021 г.

Лист согласования рабочей программы дисциплины

Программу составил(а) доц., к.т.н., доц. должность, уч. степень, звание

подпись, дата

А.И. Панферов инициалы, фамилия

Программа одобрена на заседании кафедры № 13 «29» мая 2021 г, протокол № 7

Заведующий кафедрой № 13 доц.,к.т.н.,доц. должность, уч. степень, звание

лата подпись

Н.А. Овчинникова инициалы, фамилия

Ответственный за ОП 24.03.02(01) доц., к.т.н., доц. должность, уч. степень, звание

подпись, дата

В.К. Пономарев инициалы, фамилия

Заместитель директора института (факультета) № 1 по методической работе

Ст. преподаватель должность, уч. степень, звание

подпись, дата

В.Е. Таратун инициалы, фамилия

#### **Аннотация**

Дисциплина «Программные средства синтеза и анализа динамических систем» входит в образовательную программу высшего образования – программу бакалавриата по направлению подготовки/ специальности 24.03.02 «Системы управления движением и навигация» направленности «Приборы и системы ориентации, стабилизации и навигации». Дисциплина реализуется кафедрой «№13».

Целью дисциплины «Программные средства синтеза и анализа динамических систем» является ознакомление подготавливаемых специалистов с принципами моделирования приборов и систем управления движением подвижных объектов различных классов, анализом и синтезом этих систем, автоматизацией проектирования приборов и систем ориентации, стабилизации и навигации. Основной упор делается на исследование аэрокосмических систем. В процессе изучения дисциплины студенты должны изучить принципы построения математических моделей динамических систем, ориентированных на использование современных программных систем.

Дисциплина нацелена на формирование у выпускника следующих компетенций:

ПК-2 «Способен разрабатывать проекты приборов ориентации, навигации и стабилизации летательных аппаратов и их составных частей»

Преподавание дисциплины предусматривает следующие формы организации учебного процесса: лекции, практические занятия, лабораторные работы, самостоятельная работа студентов и консультации.

Программой дисциплины предусмотрены следующие виды контроля: текущий контроль успеваемости, промежуточная аттестация в форме экзамена.

Общая трудоемкость освоения дисциплины составляет 4 зачетных единицы, 144 часа

Язык обучения по дисциплине «русский».

#### Перечень планируемых результатов обучения по дисциплине

#### 1.1. Цели преподавания дисциплины

Целью дисциплины «Программные средства синтеза и анализа динамических систем» является ознакомление полготавливаемых специалистов с принципами приборов и систем управления движением подвижных объектов моделирования различных классов, анализом и синтезом этих систем, автоматизацией проектирования приборов и систем ориентации, стабилизации и навигации. Основной упор делается на исследование аэрокосмических систем. В процессе изучения дисциплины студенты должны изучить принципы построения математических моделей динамических систем, ориентированных на использование современных программных систем.

1.2. Дисциплина входит в состав части, формируемой участниками образовательных отношений, образовательной программы высшего образования (далее – ОП ВО).

#### 1.3. Перечень планируемых результатов обучения по дисциплине, соотнесенных с планируемыми результатами освоения образовательной программы

В результате изучения дисциплины обучающийся должен обладать следующими компетенциями или их частями. Компетенции и индикаторы их достижения приведены в таблине 1.

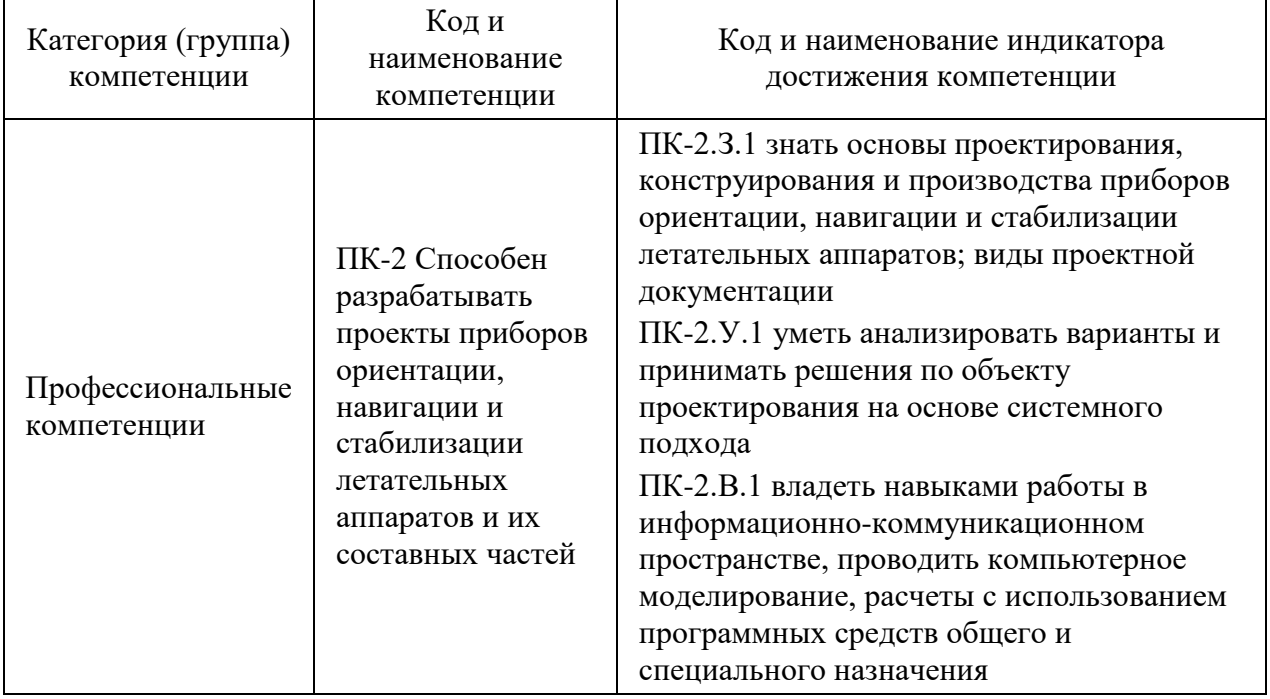

Таблица 1 - Перечень компетенций и индикаторов их достижения

### 2. Место дисциплины в структуре ОП

Дисциплина базируется на знаниях, ранее приобретенных студентами при изучении следующих дисциплин:

- Математика:
- Физика:
- Теоретическая механика;
- Электроника;
- Гироскопические приборы и системы;
- Основы теории управления;
- Автоматизация инженерных расчетов;
- Электротехника;
- Прикладная механика;

− Динамика полетов.

Знания, полученные при изучении материала данной дисциплины, имеют как самостоятельное значение, так и используются при изучении других дисциплин:

- − Инерциальные навигационные системы;
- − Обработка навигационной информации;
- − Автоматизированные системы навигации и управления.
- − Гироскопические приборы и системы.

### **3. Объем дисциплины в ЗЕ/академ. час**

Данные об общем объеме дисциплины, трудоемкости отдельных видов учебной работы по дисциплине (и распределение этой трудоемкости по семестрам) представлены в таблице 2.

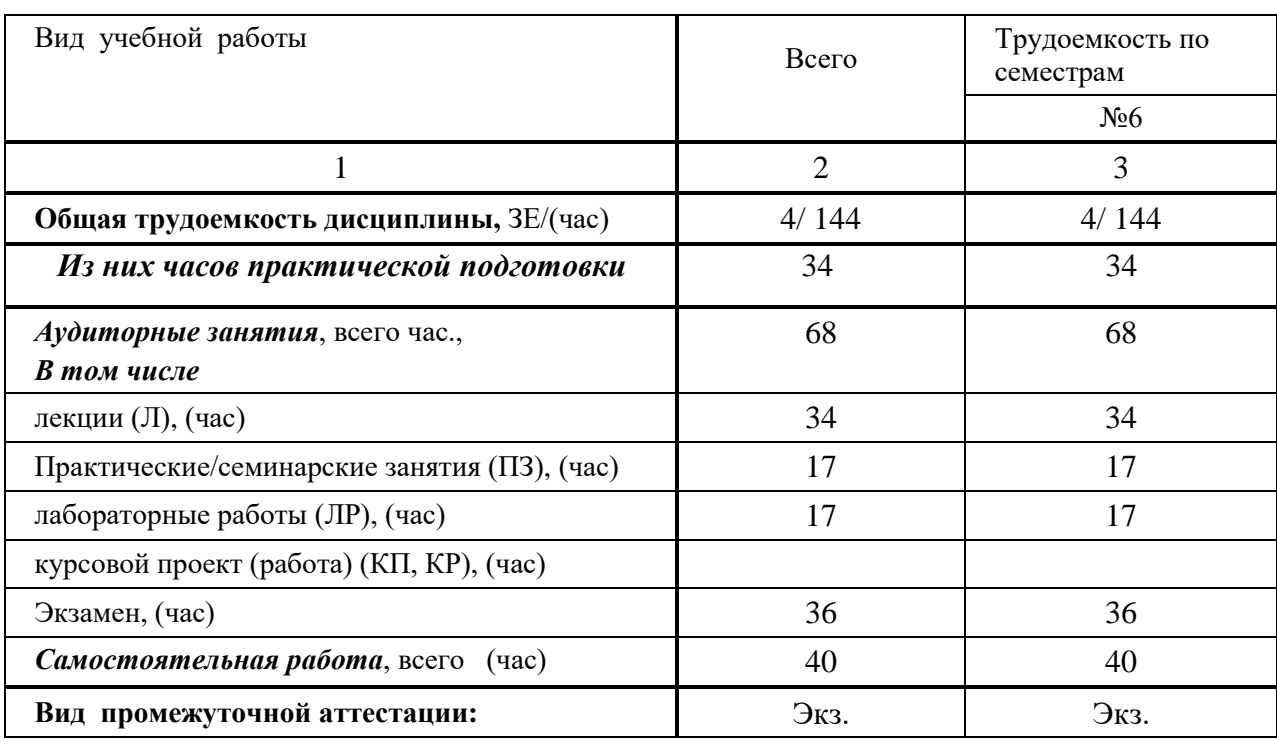

Таблица 2 – Объем и трудоемкость дисциплины

## **4. Содержание дисциплины**

**4.1. Распределение трудоемкости дисциплины по разделам и видам занятий** Разделы и темы дисциплины и их трудоемкость приведены в таблице 3.

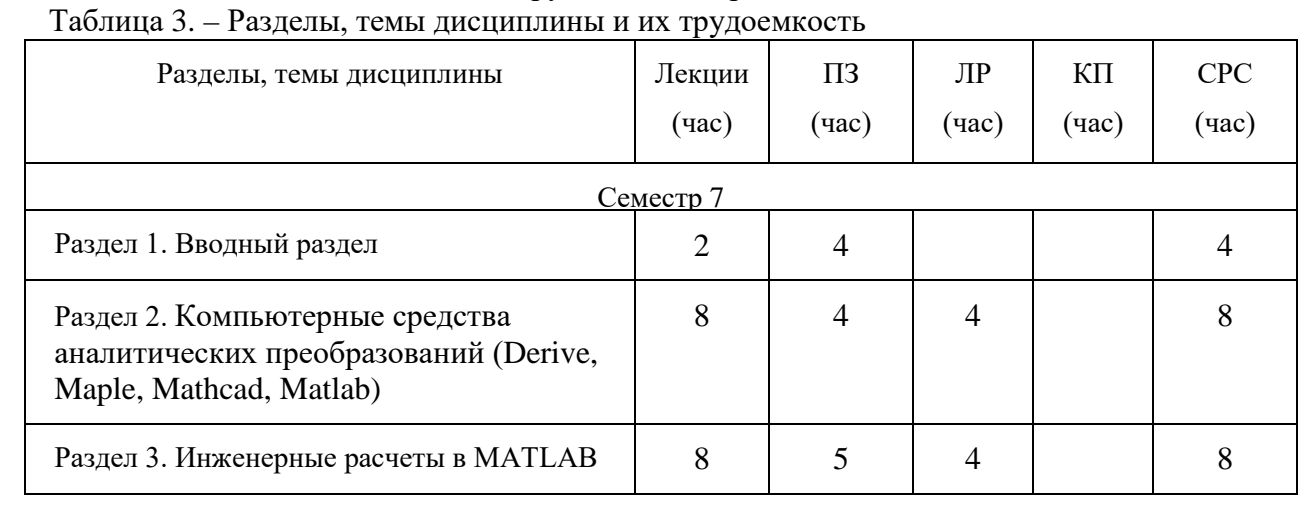

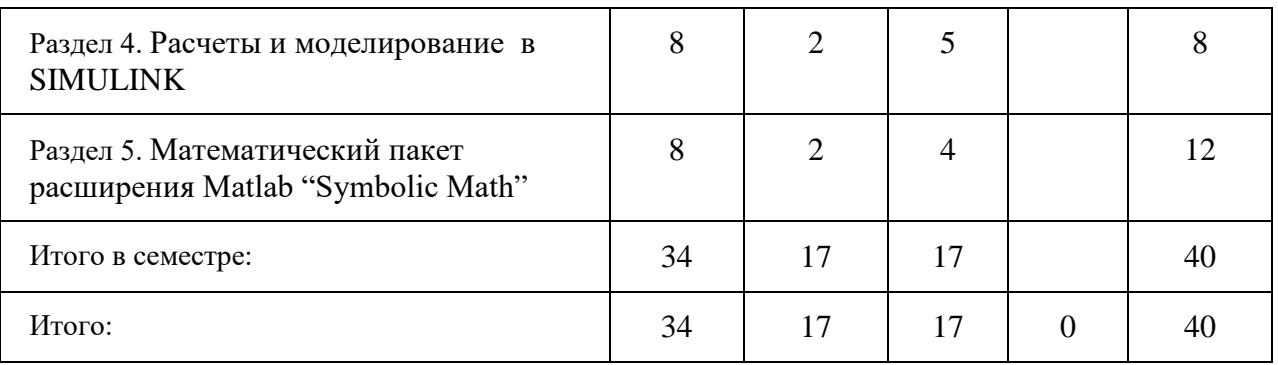

#### **4.2. Содержание разделов и тем лекционных занятий**

Содержание разделов и тем лекционных занятий приведено в таблице 4.

Таблица - Содержание разделов и тем лекционных занятий

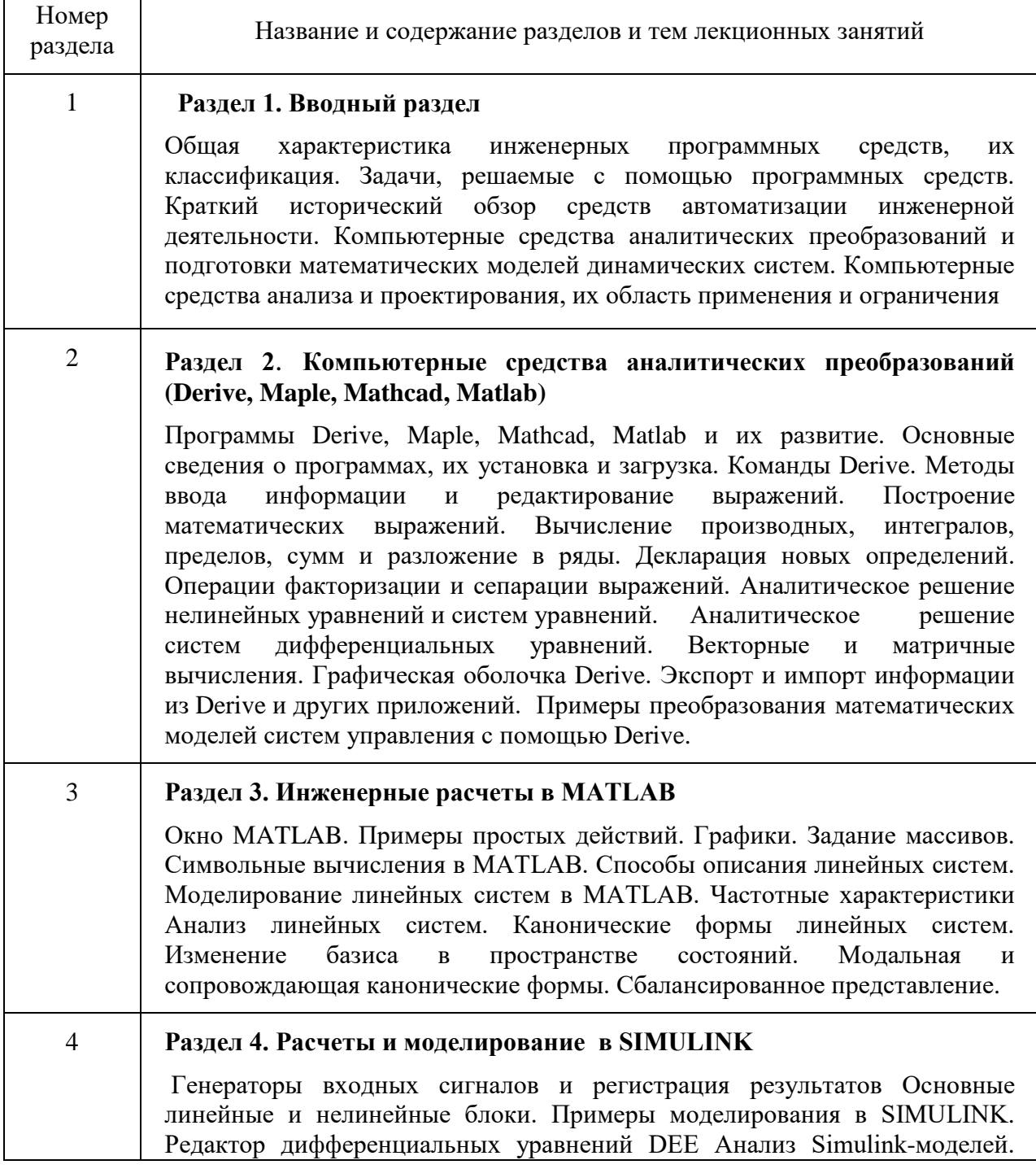

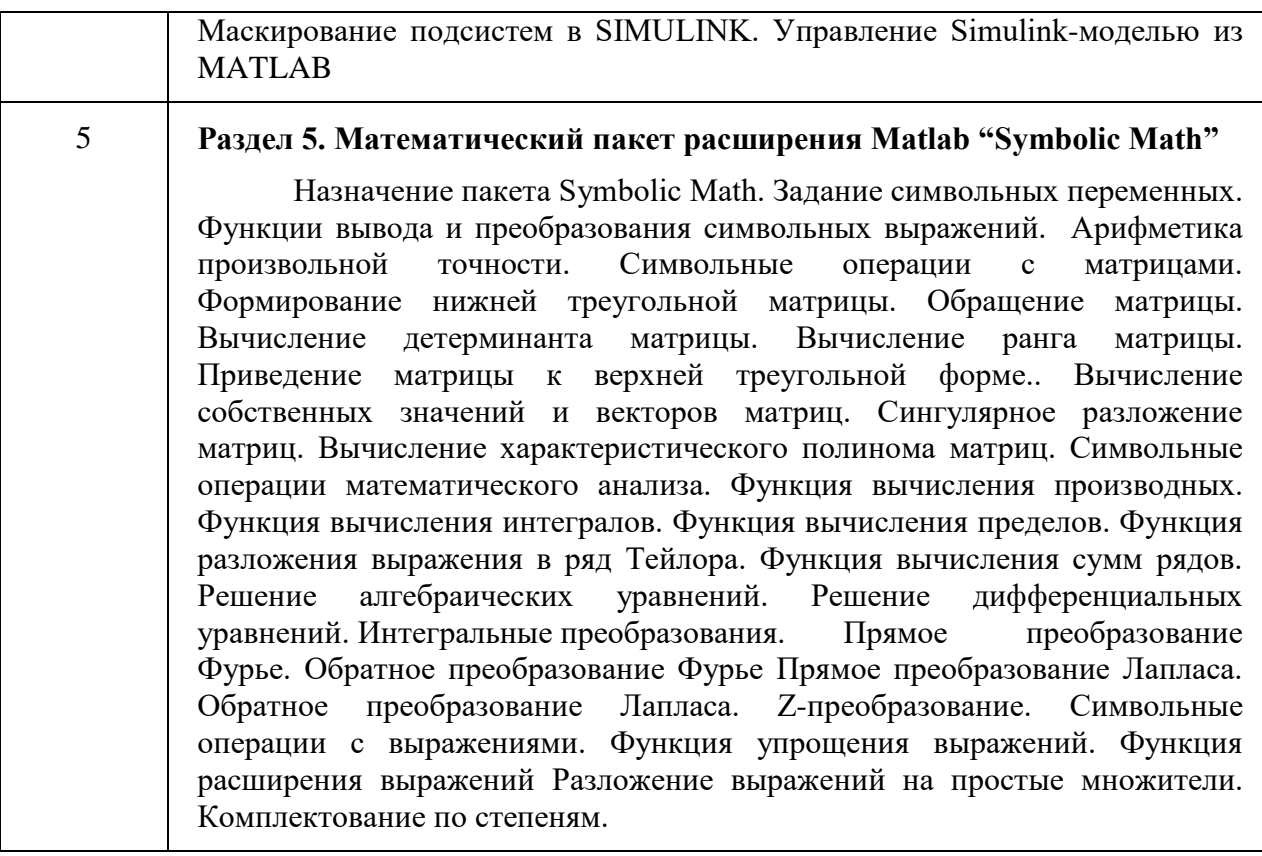

4.3. Практические (семинарские) занятия<br>Темы практических занятий и их трудоемкость приведены в таблице 5.

Таблица 5 - Практические занятия и их трудоемкость

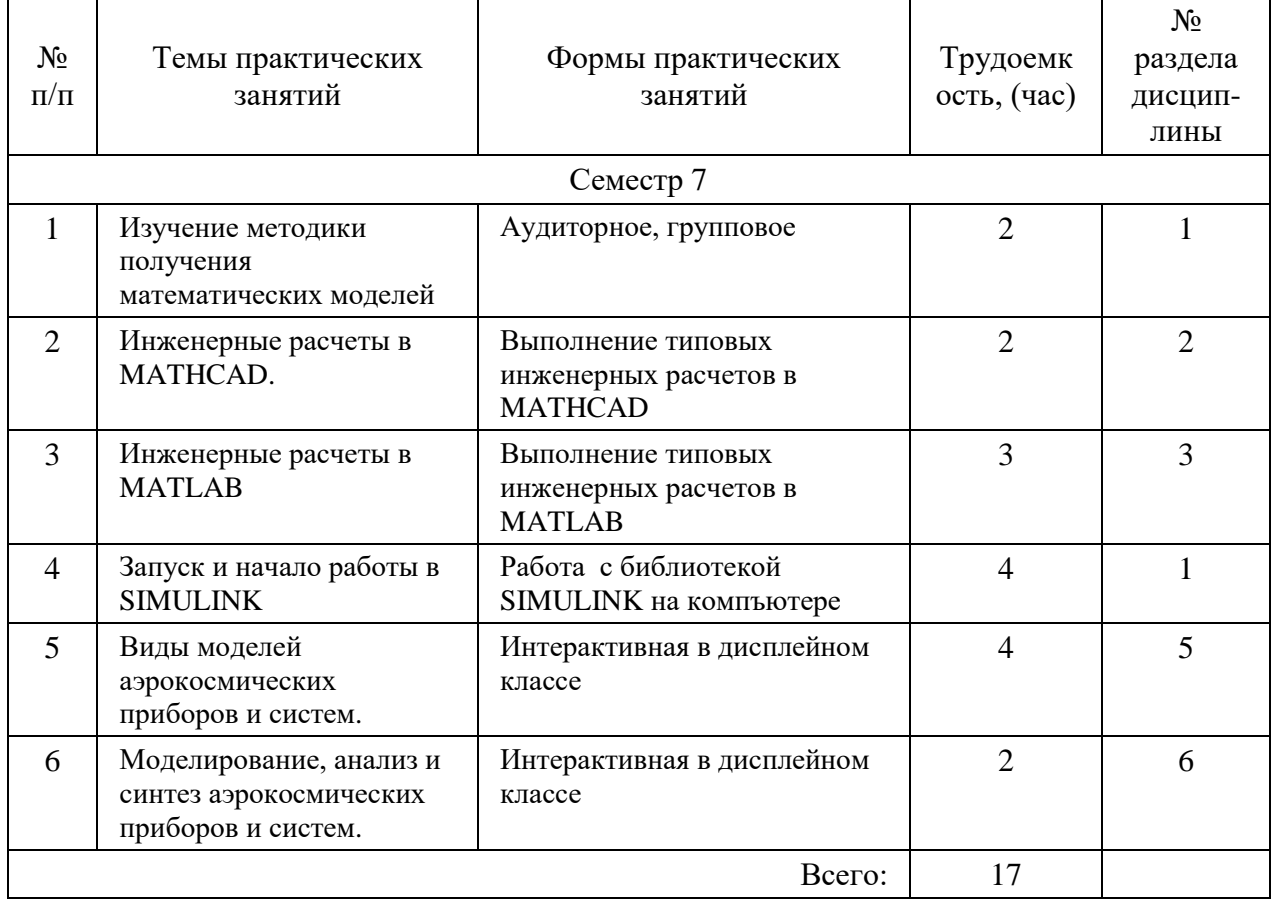

#### **4.4. Лабораторные занятия**

Темы лабораторных занятий и их трудоемкость приведены в таблице 6. Таблица 6 – Лабораторные занятия и их трудоемкость

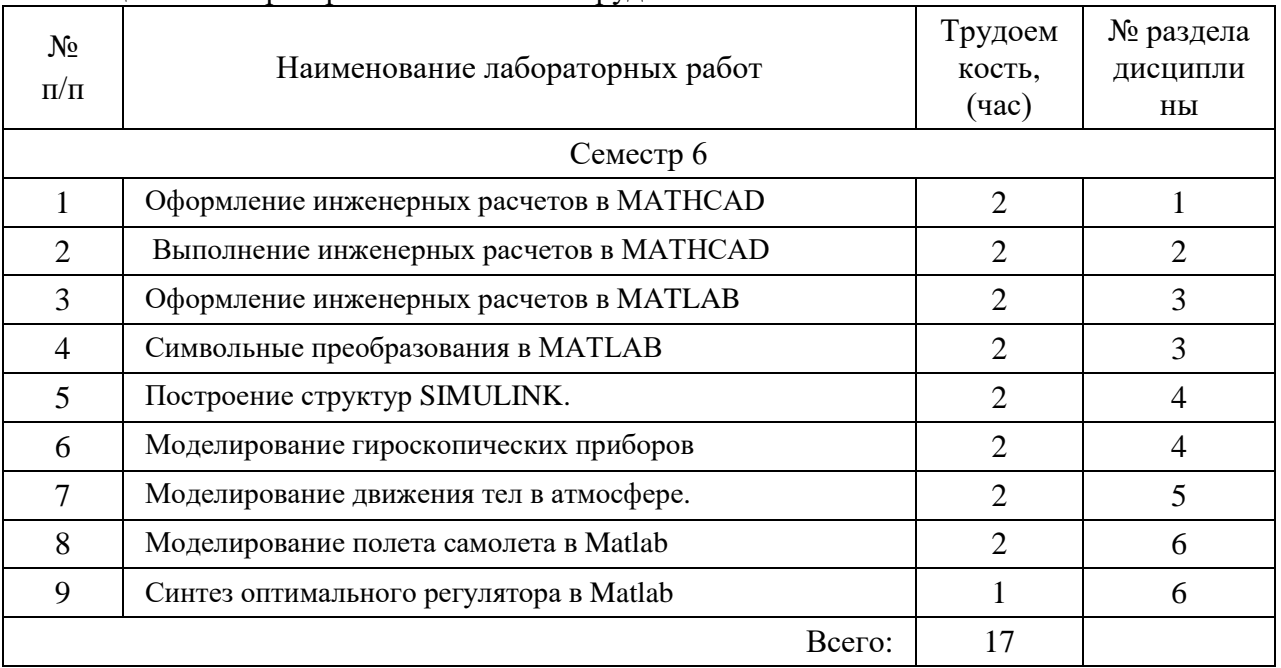

## **4.5. Курсовое проектирование (работа)**

Учебным планом не предусмотрено

#### **4.6. Самостоятельная работа студентов**

Виды самостоятельной работы и ее трудоемкость приведены в таблице 7

Таблица 7 - Виды самостоятельной работы и ее трудоемкость

| Вид самостоятельной работы                           | Всего, час            | Семестр 7, час |
|------------------------------------------------------|-----------------------|----------------|
|                                                      | $\mathcal{D}_{\cdot}$ | 3              |
| Самостоятельная работа, всего                        | 40                    | 40             |
| изучение теоретического материала дисциплины<br>(TO) | 30                    | 30             |
| курсовое проектирование (КП, КР)                     |                       |                |
| расчетно-графические задания (РГЗ)                   |                       |                |
| выполнение реферата (P)                              |                       |                |
| Подготовка к текущему контролю (ТК)                  | 10                    | 10             |
| домашнее задание (ДЗ)                                |                       |                |
| контрольные работы заочников (КРЗ)                   |                       |                |

## **5. Перечень учебно-методического обеспечения для самостоятельной работы обучающихся по дисциплине (модулю);**

Учебно-методические материалы для самостоятельной работы студентов указаны в п.п. 7- 11.

## **6. Перечень печатных и электронных учебных изданий**

Перечень печатных и электронных учебных изданий приведен в таблице 8. Таблица 8– Перечень печатных и электронных учебных изданий

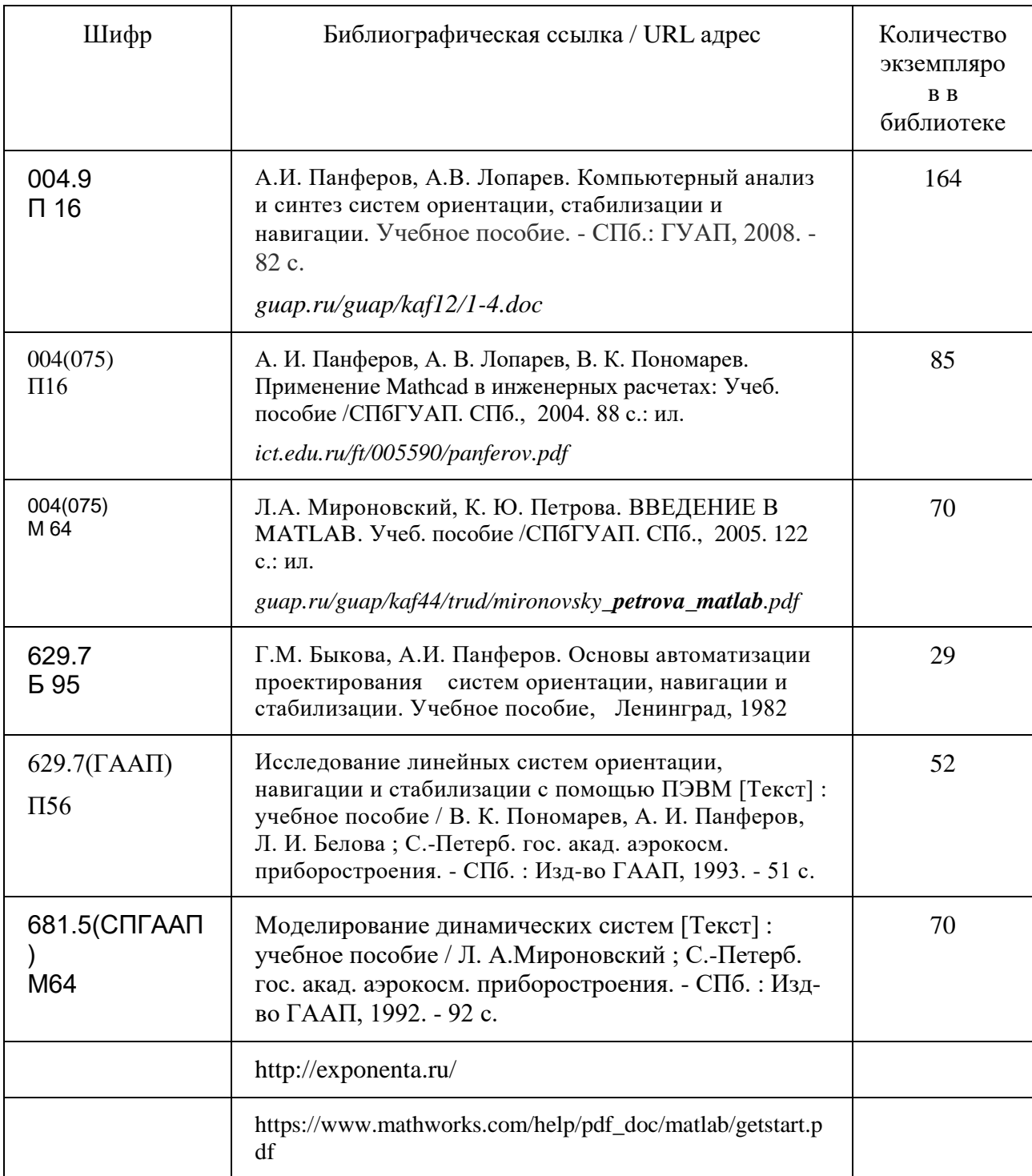

## **7. Перечень электронных образовательных ресурсов информационнотелекоммуникационной сети ИНТЕРНЕТ**

Перечень электронных образовательных ресурсов информационнотелекоммуникационной сети «Интернет», необходимых для освоения дисциплины приведен в таблице 9.

Таблица 9 – Перечень электронных образовательных ресурсов информационнотелекоммуникационной сети «Интернет»

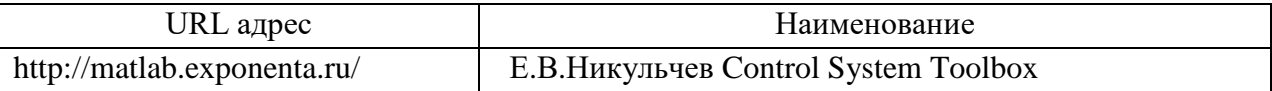

#### **8. Перечень информационных технологий 8.1.Перечень программного обеспечения**

Перечень используемого программного обеспечения представлен в таблице 10.

Таблица 10 – Перечень программного обеспечения

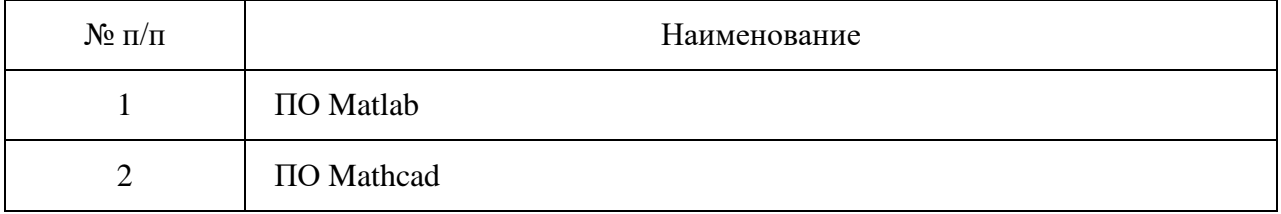

### **8.2.Перечень информационно-справочных систем**

Перечень используемых информационно-справочных систем представлен в таблице 11. Таблица 11 – Перечень информационно-справочных систем

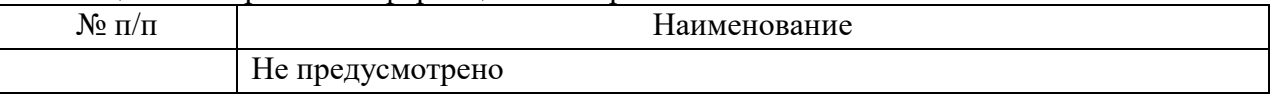

## **9. Материально-техническая база**

Состав материально-технической базы представлен в таблице 12. Таблица 12 – Состав материально-технической базы

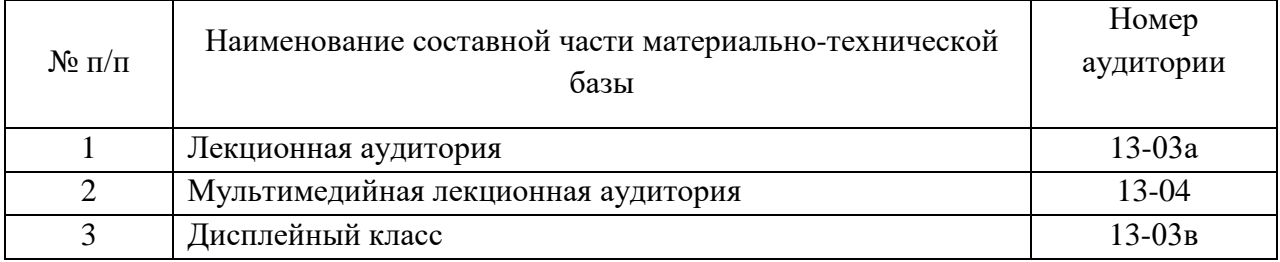

## **10. Оценочные средства для проведения промежуточной аттестации**

**10.1**. Состав фонда оценочных средств приведен в таблице 13

Таблица 13 - Состав фонда оценочных средств для промежуточной аттестации

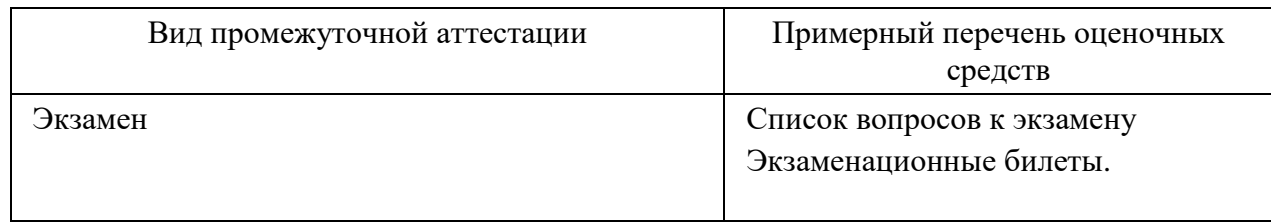

**10.2**.В качестве критериев оценки уровня сформированности (освоения) компетенций обучающимися применяется 5-балльная шкала оценки сформированности компетенций, которая приведена в таблице 14. В течение семестра может использоваться 100-балльная шкала модульно-рейтинговой системы Университета, правила использования которой, установлены соответствующим локальным нормативным актом ГУАП.

| Оценка компетенции                    | Характеристика сформированных компетенций                                                                                                    |  |  |
|---------------------------------------|----------------------------------------------------------------------------------------------------|--|--|
| 5-балльная шкала                      |                                                                                                    |  |  |
|                                       | - обучающийся глубоко и всесторонне усвоил программный<br>материал;                                                                                                    |  |  |
| <b>«ОТЛИЧНО»</b><br>«зачтено»         | - уверенно, логично, последовательно и грамотно его излагает;<br>- опираясь на знания основной и дополнительной литературы,<br>тесно<br>привязывает<br>усвоенные<br>научные<br>положения<br>$\mathbf c$<br>практической деятельностью направления;<br>- умело обосновывает и аргументирует выдвигаемые им идеи;<br>- делает выводы и обобщения;<br>- свободно владеет системой специализированных понятий.                                           |  |  |
| «хорошо»<br>«зачтено»                 | - обучающийся<br>программный<br>твердо<br>усвоил<br>материал,<br>грамотно и по существу излагает его, опираясь на знания<br>основной литературы;<br>- не допускает существенных неточностей;<br>- увязывает усвоенные знания с практической деятельностью<br>направления;<br>- аргументирует научные положения;<br>- делает выводы и обобщения;<br>- владеет системой специализированных понятий.                                                    |  |  |
| «удовлетворительно»<br>«зачтено»      | - обучающийся<br>усвоил<br>только<br>основной<br>программный<br>материал, по существу излагает его, опираясь на знания только<br>основной литературы;<br>- допускает несущественные ошибки и неточности;<br>- испытывает затруднения в практическом применении знаний<br>направления;<br>- слабо аргументирует научные положения;<br>- затрудняется в формулировании выводов и обобщений;<br>- частично владеет системой специализированных понятий. |  |  |
| «неудовлетворительно»<br>«не зачтено» | - обучающийся не усвоил значительной части программного<br>материала;<br>ошибки<br>- допускает<br>существенные<br>И<br>неточности<br>при<br>рассмотрении проблем в конкретном направлении;<br>- испытывает трудности в практическом применении знаний;<br>- не может аргументировать научные положения;<br>- не формулирует выводов и обобщений.                                                                                                    |  |  |

Таблица 14 –Критерии оценки уровня сформированности компетенций

**10.3**.Типовые контрольные задания или иные материалы: Вопросы (задачи) для экзамена представлены в таблице 15. Таблица 15 – Вопросы (задачи) для экзамена

| $N_2$ п/п      | Перечень вопросов (задач) для экзамена                                                                                          | Код<br>индикатора               |
|----------------|----------------------------------------------------------------------------------------------------|---------------------------------|
| $\mathbf{1}$   | Общие сведения о динамических системах. Методы их<br>математического описания.                                                  | $\Pi K-2.3.1$                   |
| $\overline{2}$ | Окно МАТНСАD. Примеры простых действий. Графики.<br>Текстовые области. Задание массивов.                                        | $\Pi K-2.Y.1;$<br>$\Pi K-2.B.1$ |
| 3              | Векторные и матричные операторы и функции. Встроенные<br>функции.                                                               | $\Pi K-2.Y.1;$<br>$\Pi K-2.B.1$ |
| $\overline{4}$ | Тригонометрические функции Логарифмические и<br>показательные функции.                                                          | $\Pi K-2.Y.1;$<br>$\Pi K-2.B.1$ |
| 5              | Специальные функции и функции усечения.                                                                                         | $\Pi K-2.Y.1;$<br>$\Pi K-2.B.1$ |
| 6              | Дискретное преобразование Фурье. Преобразование Фурье в<br>вещественной области.                                                | $\Pi K-2.Y.1;$<br>$\Pi K-2.B.1$ |
| $\overline{7}$ | Альтернативные формы преобразования Фурье. Кусочно-<br>непрерывные функции.                                                     | $\Pi K-2.Y.1;$<br>$\Pi K-2.B.1$ |
| 8              | Статистические функции Плотности распределения<br>вероятности. Функции распределения.                                           | $\Pi K-2.Y.1;$<br>$\Pi K-2.B.1$ |
| 9              | Интерполяция и функции предсказания. Функции регрессии.                                                                         | $\Pi K-2.Y.1;$<br>$\Pi K-2.B.1$ |
| 10             | Численное решение уравнения с одним неизвестным.<br>Нахождение корней полинома.                                                 | $\Pi K-2.Y.1;$<br>$\Pi K-2.B.1$ |
| 11             | Решение систем уравнений.                                                                                                    | $\Pi K-2.Y.1;$<br>$\Pi K-2.B.1$ |
| 12             | Решение дифференциальных уравнений.                                                                                             | $\Pi K-2.Y.1;$<br>$\Pi K-2.B.1$ |
| 13             | Символьные вычисления.                                                                                                    | $\Pi K-2.Y.1;$<br>$\Pi K-2.B.1$ |
| 14             | Окно МАТLAВ. Примеры простых действий. Графики. Задание<br>массивов.                                                            | $\Pi K-2.Y.1;$<br>$\Pi K-2.B.1$ |
| 15             | Символьные вычисления в МАТLAB.                                                                                                 | $\Pi K-2.Y.1;$<br>$\Pi K-2.B.1$ |
| 16             | Способы описания линейных систем. Моделирование<br>линейных систем в MATLAB.                                                    | $\Pi K-2.3.1$                   |
| 17             | Частотные характеристики Анализ линейных систем.<br>Канонические формы линейных систем.                                         | $\Pi K-2.3.1$                   |
| 18             | Изменение базиса в пространстве состояний. Модальная и<br>сопровождающая канонические формы. Сбалансированное<br>представление. | $\Pi K-2.3.1$                   |
| 19             | Генераторы входных сигналов и регистрация результатов в<br>SIMULINK.                                                            | $\Pi K-2.Y.1;$<br>$\Pi K-2.B.1$ |
| 20             | Основные линейные и нелинейные блоки.                                                                                           | $\Pi K-2.Y.1;$<br>$\Pi K-2.B.1$ |

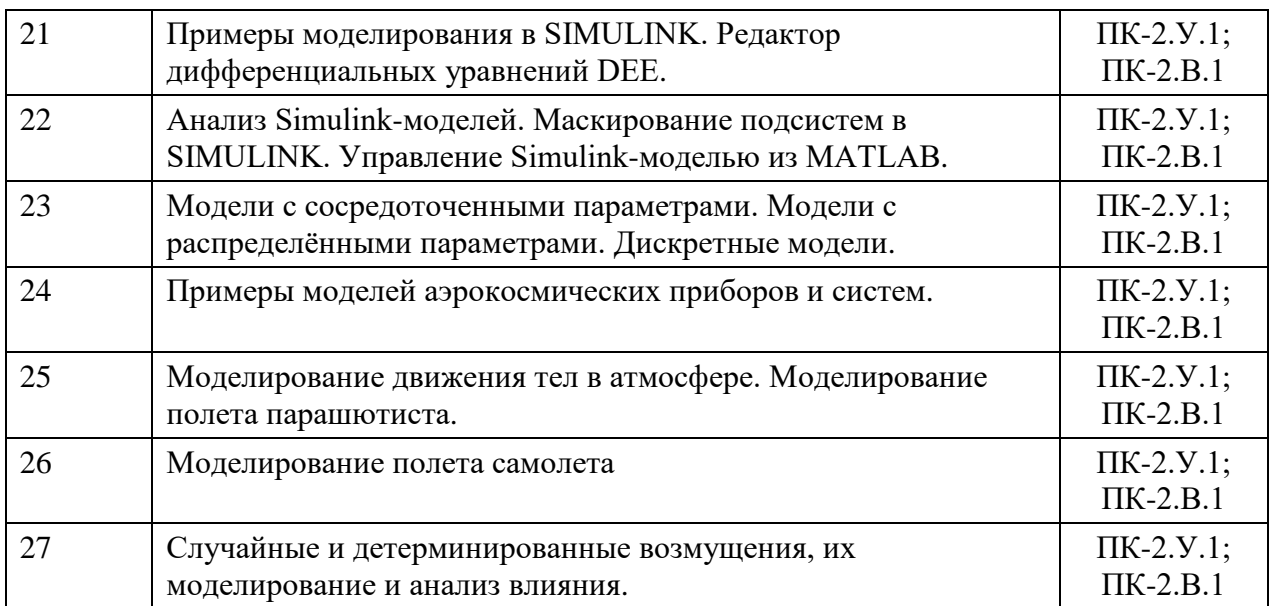

Вопросы (задачи) для зачета / дифференцированного зачета представлены в таблице 16 Таблица 16 – Вопросы (задачи) для зачета / дифф. Зачета

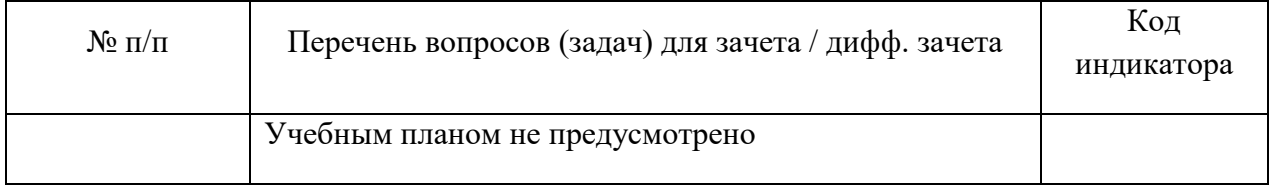

Темы и задание для выполнения курсовой работы / выполнения курсового проекта представлены в таблице 17.

Таблица 17 – Примерный перечень тем для выполнения курсовой работы / выполнения курсового проекта

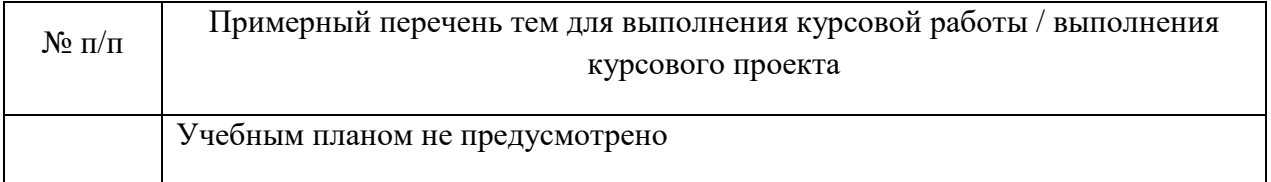

Вопросы для проведения промежуточной аттестации при тестировании представлены в таблице 18.

Таблица 18 – Примерный перечень вопросов для тестов

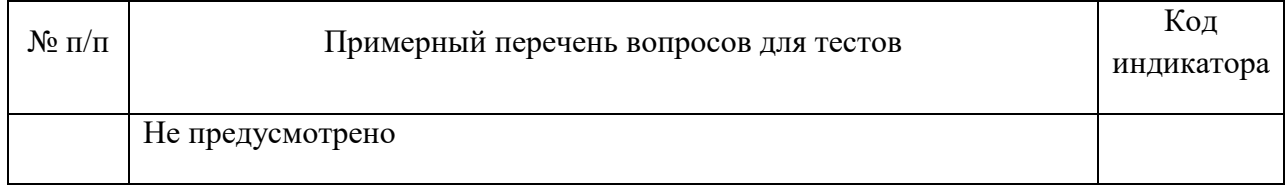

Перечень тем контрольных работ по дисциплине обучающихся заочной формы обучения, представлены в таблице 19.

Таблица 19 – Примерный перечень контрольных и практических задач / заданий

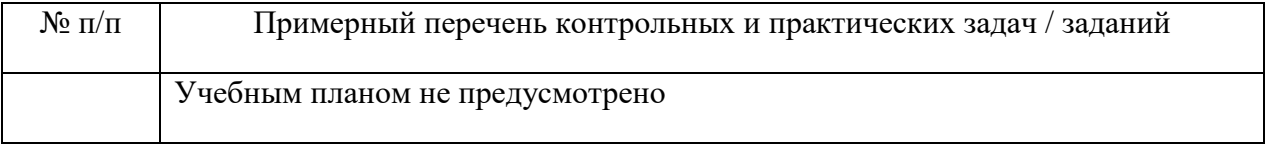

**10.4**.Методические материалы, определяющие процедуры оценивания индикаторов, характеризующих этапы формирования компетенций, содержатся в локальных нормативных актах ГУАП, регламентирующих порядок и процедуру проведения текущего контроля успеваемости и промежуточной аттестации обучающихся ГУАП.

## **11. Методические указания для обучающихся по освоению дисциплины**

#### **11.1.Методические указания для обучающихся по освоению лекционного материала**

Основное назначение лекционного материала – логически стройное, системное, глубокое и ясное изложение учебного материала. Назначение современной лекции в рамках дисциплины не в том, чтобы получить всю информацию по теме, а в освоении фундаментальных проблем дисциплины, методов научного познания, новейших достижений научной мысли. В учебном процессе лекция выполняет методологическую, организационную и информационную функции. Лекция раскрывает понятийный аппарат конкретной области знания, её проблемы, дает цельное представление о дисциплине, показывает взаимосвязь с другими дисциплинами.

*Планируемы результаты при освоении обучающимся лекционного материала:*

получение современных, целостных, взаимосвязанных знаний, уровень которых определяется целевой установкой к каждой конкретной теме;

− получение опыта творческой работы совместно с преподавателем;

− развитие профессионально–деловых качеств, любви к предмету и самостоятельного творческого мышления.

− появление необходимого интереса, необходимого для самостоятельной работы;

− получение знаний о современном уровне развития науки и техники и о прогнозе их развития на ближайшие годы;

научится методически обрабатывать материал (выделять главные мысли и положения, приходить к конкретным выводам, повторять их в различных формулировках);

− получение точного понимания всех необходимых терминов и понятий.

Лекционный материал может сопровождаться демонстрацией слайдов и использованием раздаточного материала при проведении коротких дискуссий об особенностях применения отдельных тематик по дисциплине.

*Структура предоставления лекционного материала:*

− Изложение теоретических вопросов, связанных с рассматриваемой темой;

Описание методов и алгоритмов, применяемых для решения технических задач моделирования приборов и систем навигации и управления подвижными объектами;

Демонстрация примеров решения задач;

− Обобщение изложенного материала;

− Ответы на возникающие вопросы по теме лекции.

Методические указания по освоению лекционного материала имеются в изданном виде, в виде электронных следующих ресурсов библиотеки ГУАП:

*guap.ru/guap/kaf12/1-4.doc*

*guap.ru/guap/kaf44/trud/mironovsky\_petrova\_matlab.pdf*

### **11.2.Методические указания для обучающихся по прохождению практических занятий**

Практическое занятие является одной из основных форм организации учебного процесса, заключающаяся в выполнении обучающимися под руководством преподавателя комплекса учебных заданий с целью усвоения научно-теоретических основ учебной дисциплины, приобретения умений и навыков, опыта творческой деятельности.

Целью практического занятия для обучающегося является привитие обучающемся умений и навыков практической деятельности по изучаемой дисциплине.

Планируемые результаты при освоении обучающемся практических занятий:

− закрепление, углубление, расширение и детализация знаний при решении конкретных задач;

− развитие познавательных способностей, самостоятельности мышления, творческой активности;

− овладение новыми методами и методиками изучения конкретной учебной дисциплины;

− выработка способности логического осмысления полученных знаний для выполнения заданий;

− обеспечение рационального сочетания коллективной и индивидуальной форм обучения.

Функции практических занятий:

- − познавательная;
- − развивающая;
- − воспитательная.

По характеру выполняемых обучающимся заданий по практическим занятиям подразделяются на:

− ознакомительные, проводимые с целью закрепления и конкретизации изученного теоретического материала;

− аналитические, ставящие своей целью получение новой информации на основе формализованных методов;

− творческие, связанные с получением новой информации путем самостоятельно выбранных подходов к решению задач.

Практические занятия проводятся в интерактивной и в не интерактивной форме.

**Требования к проведению практических занятий**

При проведении практических занятий преподаватель должен

придерживаться следующего плана:

- изложить суть практического занятия и методику его выполнения;

- выдать индивидуальное задание каждому студенту группы;

- контролировать активность студентов в процессе выполнения задания;

- проверить результат выполнения задания и оценить полноту и качество выполнения по 100 бальной шкале рейтинга;

- отметить в журнале посещения персональное присутствие студентов;

- провести консультации по пропущенным темам практических занятий;

- проверить результаты самостоятельного освоения материала по пропущенным темам.

#### **11.3.Методические указания для обучающихся по прохождению лабораторных работ**

В ходе выполнения лабораторных работа обучающийся должен углубить и закрепить знания, практические навыки, овладеть современной методикой и техникой эксперимента в соответствии с квалификационной характеристикой обучающегося. Выполнение лабораторных работ состоит из экспериментально-практической, расчетноаналитической частей и контрольных мероприятий.

Выполнение лабораторных работ обучающимся является неотъемлемой частью изучения дисциплины, определяемой учебным планом и относится к средствам, обеспечивающим решение следующих основных задач у обучающегося:

− приобретение навыков исследования процессов, явлений и объектов, изучаемых в рамках данной дисциплины;

− закрепление, развитие и детализация теоретических знаний, полученных на лекциях;

− получение новой информации по изучаемой дисциплине;

− приобретение навыков самостоятельной работы с лабораторным оборудованием и приборами.

#### **Задание и требования к проведению лабораторных работ**

Студенты разбиваются на подгруппы, по 3-4 человека. Перед проведением лабораторной работы обучающемся следует внимательно ознакомиться с методическими указаниями по ее выполнению. В соответствии с заданием обучающиеся должны подготовить необходимые данные, получить от преподавателя допуск к выполнению лабораторной работы, выполнить указанную последовательность действий, получить требуемые результаты, оформить и защитить отчет по лабораторной работе.

#### **Структура и форма отчета о лабораторной работе**

.

Отчет о лабораторной работе должен включать в себя: титульный лист, формулировку задания, теоретические положения, используемые при выполнении лабораторной работы, описание процесса выполнения лабораторной работы, полученные результаты и выводы.

#### **Требования к оформлению отчета о лабораторной работе**

По каждой лабораторной работе выполняется отдельный отчет. Титульный лист оформляется в соответствии с шаблоном (образцом) приведенным на сайте ГУАП (www.guap.ru) в разделе «Сектор нормативной документации». Текстовые и графические материалы оформляются в соответствии с действующими ГОСТами и требованиями, приведенными на сайте ГУАП (www.guap.ru) в разделе «Сектор нормативной документации».

## **11.4.Методические указания для обучающихся по прохождению самостоятельной работы**

В ходе выполнения самостоятельной работы, обучающийся выполняет работу по заданию и при методическом руководстве преподавателя, но без его непосредственного участия.

В процессе выполнения самостоятельной работы, у обучающегося формируется целесообразное планирование рабочего времени, которое позволяет им развивать умения и навыки в усвоении и систематизации приобретаемых знаний, обеспечивает высокий уровень успеваемости в период обучения, помогает получить навыки повышения профессионального уровня.

Методическими материалами, направляющими самостоятельную работу обучающихся является учебно-методический материал по дисциплине.

## **11.5.Методические указания для обучающихся по прохождению промежуточной аттестации**

Промежуточная аттестация обучающихся предусматривает оценивание окончательных результатов обучения по дисциплине в форме экзамена и завершается аттестационной оценкой «отлично», «хорошо», «удовлетворительно», «неудовлетворительно».

# Лист внесения изменений в рабочую программу дисциплины

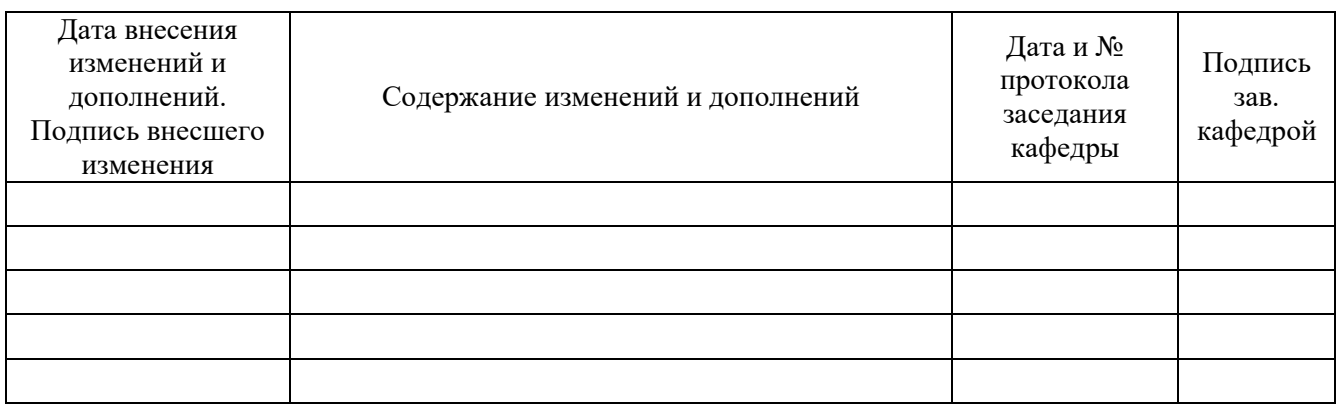